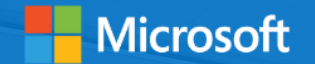

### Joomla on Azure Module 2 Joomla als virtuelle Maschine

**SALES** 

**GLESS** 

**ALCOHOL** 

ann

**Pints** 

officers.

1 1 F F T

**STANT** 

Microsoft Deutschland GmbH Patrick Heyde, Technical Evangelist

### Joomla Architektur

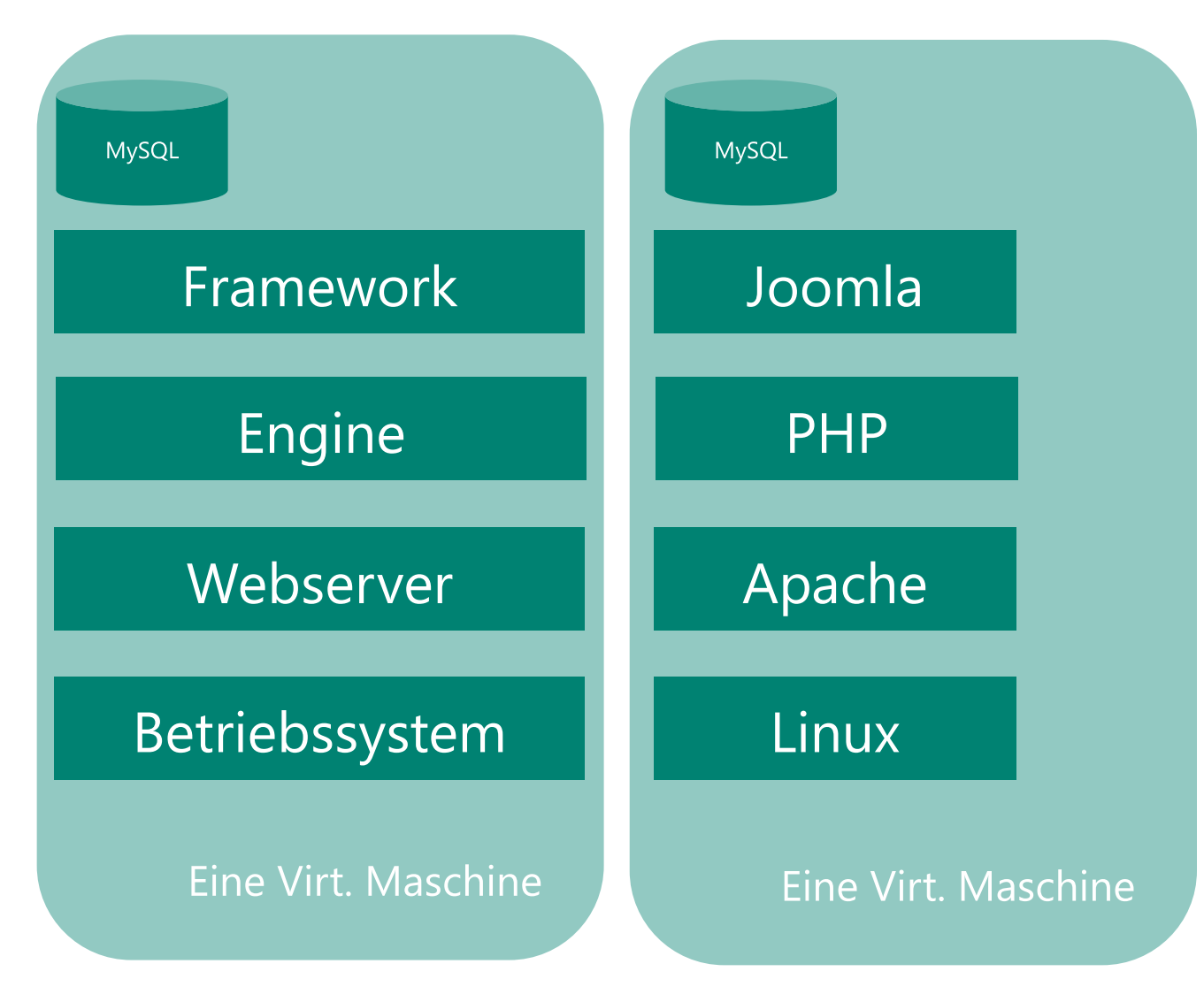

#### **Minimum System Requirements**

To successfully install and use Joomla! you must have a fully operational Web server (Apache is the optimum), a database (MySQL is the optimum) and the server side scripting language PHP together with specific modules that are activated within PHP for MySQL, XML, and Zlib functionality amongst others.

Note: Joomla! is developed and tested primarily on the Apache Web server versions 1.3.x + and 2.x +. Whilst there is every chance that it will work with other systems, such as Windows IIS, these are not necessarily supported as fully/at all within the technical support community. The same has to be said unfortunately for the database where MySQL is the principle choice but other types of database may work with the necessary configuration but are less well supported at the present time. This is a situation that it is hoped will be turned around with time but for this to happen the community requires people with the appropriate skills to step forward and assist.

The minimum versions of the various constituent parts of these server components that are required are as follows:

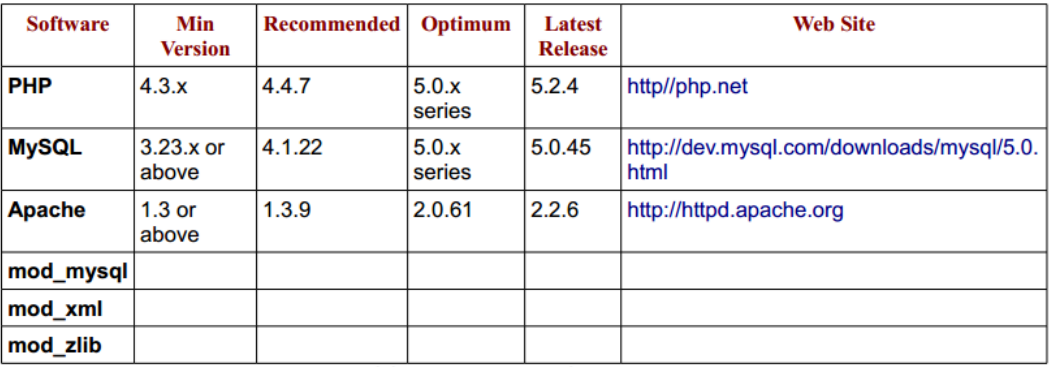

You must ensure that you have the MySQL, XML, and Zlib functionality enabled within your PHP installation. This is controlled within the php.ini file.

Caution: Do not use PHP 4.3.9, PHP 4.4.2 or PHP 5.0.4; these releases have known bugs that will interfere with the installation of Joomla! There was also an issue with the Zend Optimizer Version 2.5.10 for PHP 4.4.x. You should ask your host to upgrade to a later release as soon as possible where applicable.

Note: There are currently ongoing discussions as to whether there are additional issues with the whole 4.3.x. series of releases of PHP and it has been found that the best and most consistent results are achieved with the PHP 5.x series.

http://downloads.joomlacode.org/docmanfileversion/1/7/4/17471/1. 5 Installation Manual version 0.5.pdf

### Joomla - Aufbau

#### Inkompatibilitäten beim Aufbau

- Check PHP Build Version
- Check Apache Build Version
- Check Linux Version
- Check MySQL Version

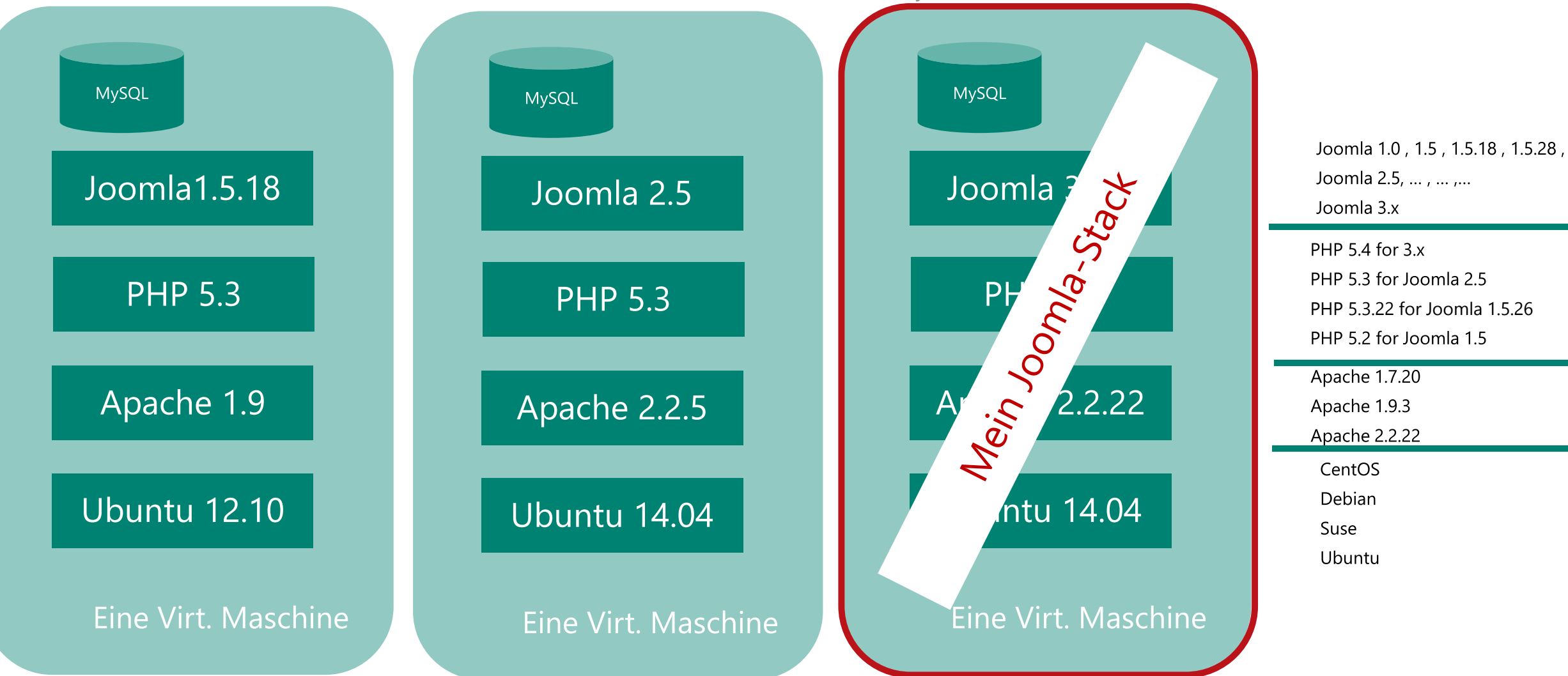

## Azure VMDepot – Image Library

- MS Open Tech AzureVM Depot von und für die Community
- [https://vmdepot.msopentech.com](https://vmdepot.msopentech.com/)

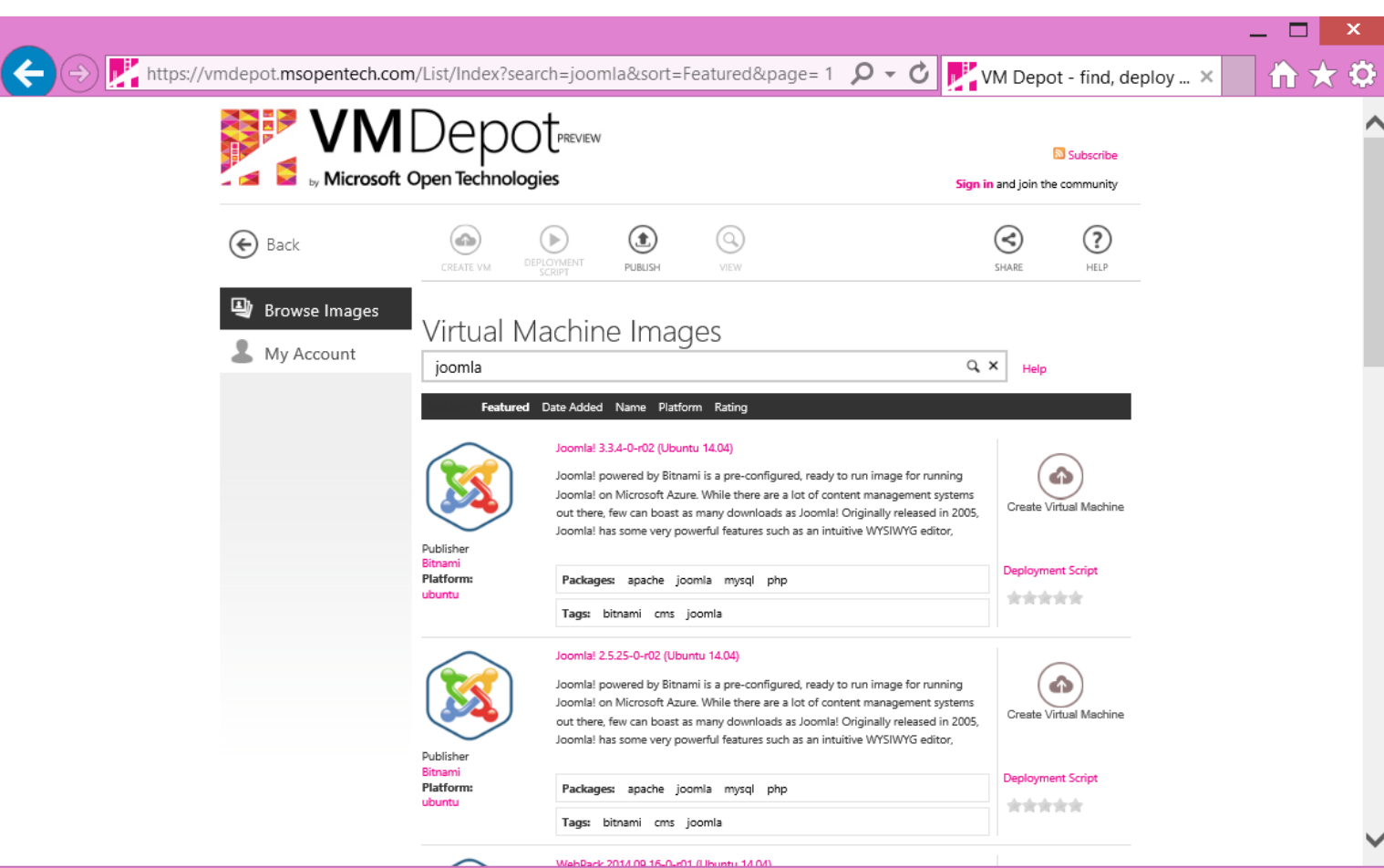

### Ein traditioneller Joomla Aufbau in Azure

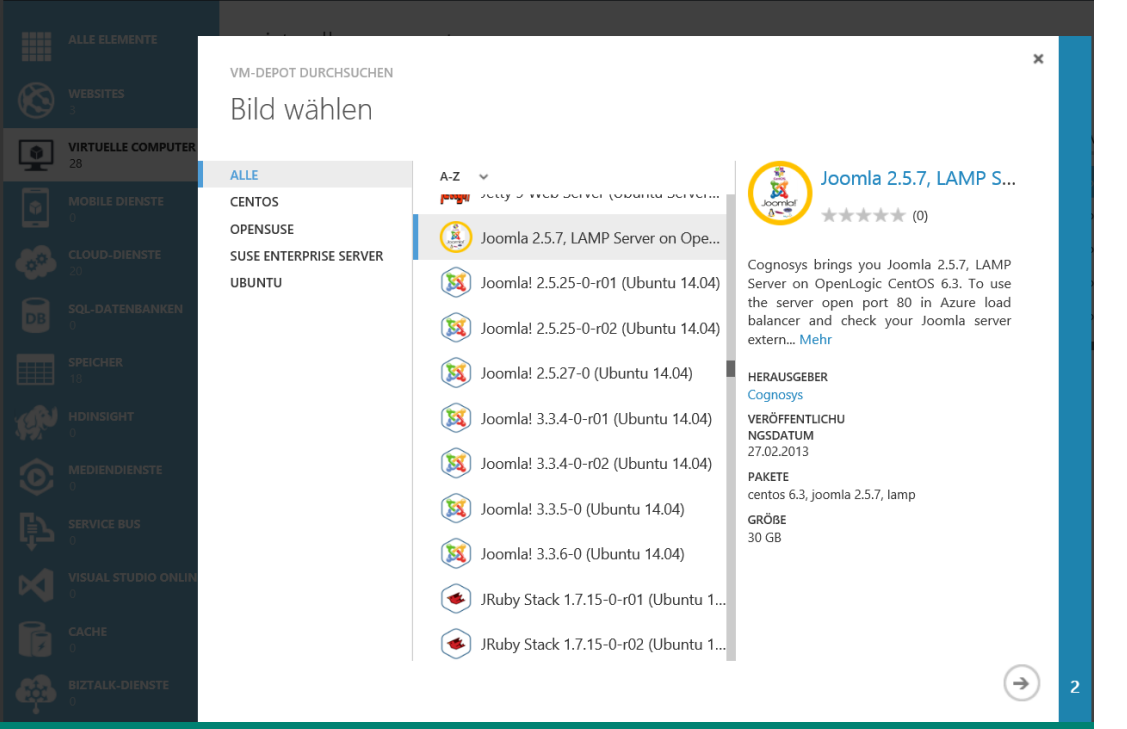

#### virtuelle computer

INSTANZEN IMAGES DATENTRÄGER

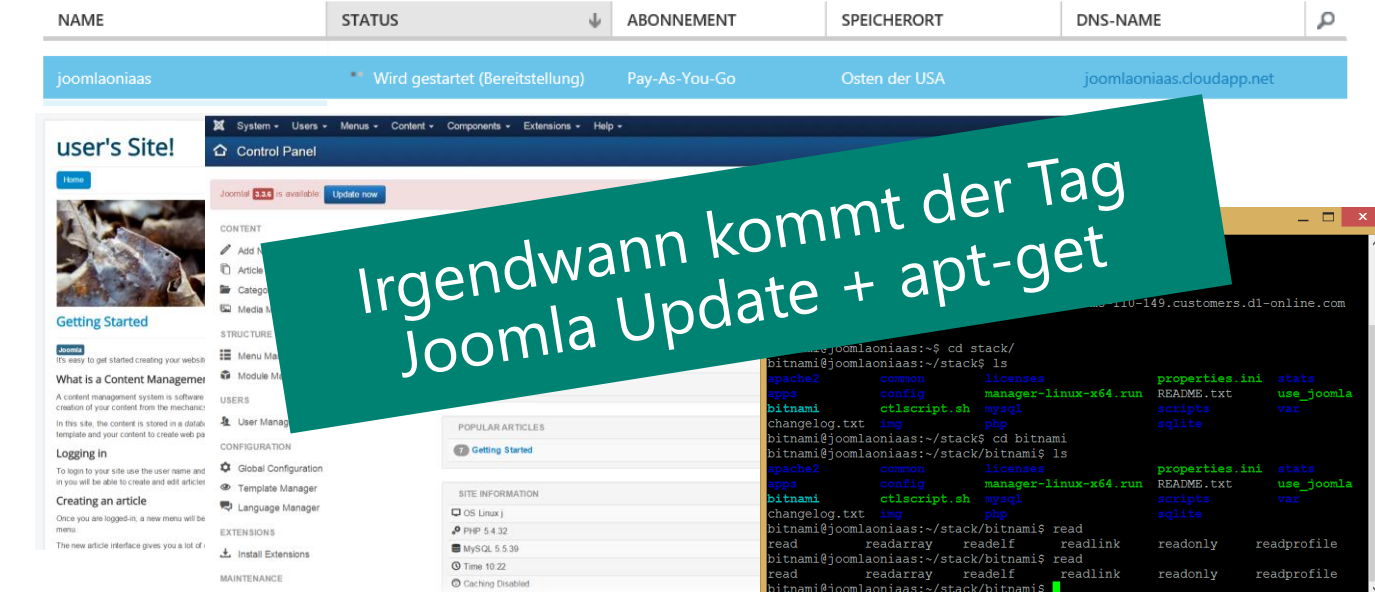

Bereitstellung eines kompletten fertigen Stacks über das VMDepot **Image Bereitstellung** 

VM Instance mittels Image erstellen, VM starten, anmelden und Webseiten aufbauen

### Update traditionellys. eine neue Option

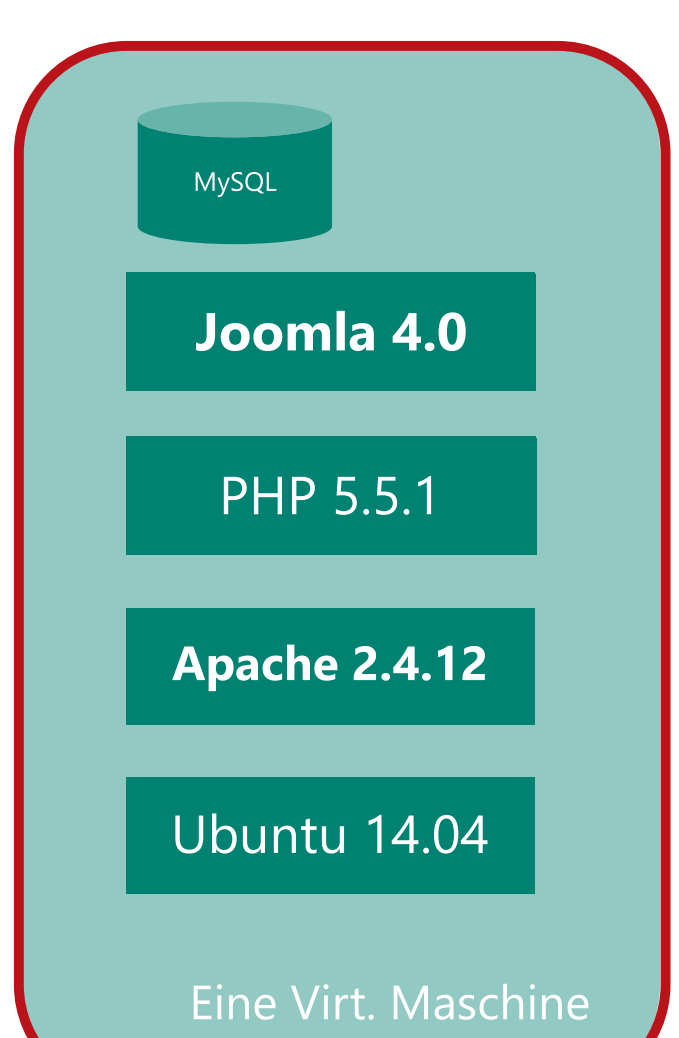

- Joomla Wartung & Update Aktionen erfordern Erfahrung in mehr als nur Joomla
	- · Inkompatibilitäten ausschließen
	- Den richtigen PHP Build Level verwenden
	- Neue PHP Build level auf Webserver einrichten
	- Neue Software ins Betriebssystem einspielen bspw. via apt-get

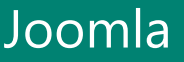

#### **Azure WebSites** Hosted div. Framework as a Service

#### Joomla as a Service

# **H** Microsoft

©2015 Microsoft Corporation. All rights reserved. Microsoft, Windows, Office, Azure, System Center, Dynamics and other product names are or may be registered trademarks and/or trademarks in the U.S. and/or other countries. The information herein is for informational purposes only and represents the current view of Microsoft Corporation as of the date of this presentation. Because Microsoft must respond to changing market conditions, it should not be interpreted to be a commitment on the part of Microsoft, and Microsoft cannot guarantee the accuracy of any information provided after the date of this presentation. MICROSOFT MAKES NO WARRANTIES, EXPRESS, IMPLIED OR STATUTORY, AS TO THE INFORMATION IN THIS PRESENTATION.